## Freedom Sensor Toolbox-Community Edition shows only zeroes in the plot data-how to fix it

The Freedom Sensor Toolbox-Community Edition GUI (Graphic User Interface) offers quick and easy demonstration and evaluation of the NXP sensors.

The GUI can be downloaded from this link: <u>https://www.nxp.com/design/software/development-software/sensor-toolbox-sensor-development-ecosystem/freedom-sensor-toolbox-community-edition-sensor-evaluation-and-visualization-software:SENSOR-TOOLBOX-CE</u>

NXP sensor demonstration kits compatible with the GUI are available at this link: <u>https://www.nxp.com/design/sensor-developer-resources/sensor-toolbox-sensor-development-</u> <u>ecosystem/evaluation-boards:SNSTOOLBOX?tid=vanSENSOREVALUATIONBOARDS</u>

There is an User Guide available, for the Freedom Sensor Toolbox-Community Edition GUI, describing installation, running and also troubleshooting of some common problems with the GUI. Please find the User Guide at this link: <u>https://www.nxp.com/docs/en/user-guide/STBCEUG.pdf</u>

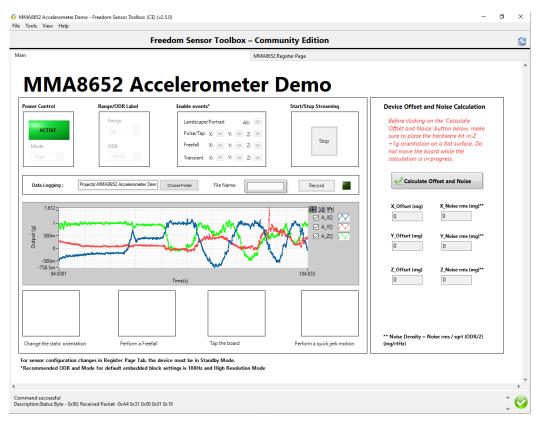

Figure 1. The Freedom Sensor Toolbox GUI is running correctly, Main Page

When the toolbox is running correctly, after pressing the Stat button, user can observe change in individual axis in the plot, according to the change of the individual axis on the sensor evaluated. See Figure 1. for an example with the MMA8652 accelerometer. Note the green mark in the right down corner

indicating, that the GUI and kit is working correctly. User can also observe change in Parameter Details in the Register page. See Figure 2.

| Freedom Sensor Toolbox – Community Edition                                                       |              |            |              |              |   |                       |                    |          |          |          |          |          |                |
|--------------------------------------------------------------------------------------------------|--------------|------------|--------------|--------------|---|-----------------------|--------------------|----------|----------|----------|----------|----------|----------------|
| MMA8652.Register Page                                                                            |              |            |              |              |   |                       |                    |          |          |          |          |          |                |
| Select All Register                                                                              |              |            |              |              |   |                       |                    |          |          |          |          |          |                |
| gister Details                                                                                   |              |            |              |              |   | Parameter Details     |                    |          |          |          |          |          | Name           |
| oup/Register Name                                                                                | Address      | Access     | Size         | Data         | • | 7 6                   | 5                  | 4        | 3        | 2        | 1        | 0        | MMA8652        |
| Group 1                                                                                          |              |            |              |              |   | OUT_X[11] OUT_X[      |                    | OUT_X[8] | OUT_X[7] | OUT_X[6] | OUT_X[5] | OUT_X[4] | Interface Type |
| STATUS/F_STATUS                                                                                  | 0x00         | R          | 0x08         |              |   | 0 0                   | 1                  | 1        | 1        | 0        | 1        | 0        | 12C            |
| OUT_X_MSB                                                                                        | 0x01         | R          | 0x08         | 0x3A         |   |                       |                    |          | 58       |          |          |          | Slave Address  |
| OUT_X_LSB                                                                                        | 0x02         | R          | 0x08         |              |   | <                     |                    |          |          |          |          | >        |                |
| OUT_Y_MSB                                                                                        | 0x03         | R          | 0x08         |              |   | ·                     |                    |          |          |          |          | ,        | 0x1D           |
| OUT_Y_LSB                                                                                        | 0x04         | R          | 0x08         | 0x80         |   | Description           |                    |          |          |          |          |          | Write Data     |
| OUT_Z_MSB                                                                                        | 0x05         | R          | 0x08         |              |   |                       |                    |          |          |          |          |          | 3A 🗘           |
| OUT_Z_LSB                                                                                        | 0x06         | R          | 0x08         | 0xA0         |   | OUT_X_MSB :- [7:0] an | e 8 MSBs of 12-bit | sample   |          |          |          | A        |                |
| Reserved                                                                                         | 0x07         | R          | 0x08         | 0x00         |   | OUT_X:-X-axis Data    |                    |          |          |          |          |          | Write          |
| F_SETUP                                                                                          | 0x09         | R/W        | 0x08         | 0x00         |   |                       |                    |          |          |          |          |          |                |
| TRIG_CFG                                                                                         | 0x0A         | R/W        | 0x08         | 0x00         |   |                       |                    |          |          |          |          |          | Read Data      |
| SYSMOD                                                                                           | 0x0B         | R          | 0x08         |              |   |                       |                    |          |          |          |          |          | × 3A           |
| INT_SOURCE                                                                                       | 0x0C         | R          | 0x08         | 0x00         |   |                       |                    |          |          |          |          |          |                |
| WHO_AM_I                                                                                         | 0x0D         | R          | 0x08         | 0x4A         |   |                       |                    |          |          |          |          |          | - Read         |
| XYZ_DATA_CFG                                                                                     | 0×0E         | R/W        | 0x08         | 0x00         |   |                       |                    |          |          |          |          |          |                |
| HP_FILTER_CUTOFF                                                                                 | 0x0F         | R/W        | 0x08         | 0x00         |   |                       |                    |          |          |          |          |          |                |
| PL_STATUS                                                                                        | 0x10         | R          | 0x08         |              |   |                       |                    |          |          |          |          |          | Read All       |
| PL_CFG                                                                                           | 0x11         | R/W        | 0x08         |              |   |                       |                    |          |          |          |          |          | ~              |
| PL_COUNT                                                                                         | 0x12         | R/W        | 0x08         | 0xFF         |   |                       |                    |          |          |          |          |          | Save Config    |
| PL_BF_ZCOMP                                                                                      | 0x13         | R/W        | 0x08         |              |   |                       |                    |          |          |          |          | _        | Save Coning    |
| P_L_THS_REG                                                                                      | 0x14         | R/W<br>R/W | 0x08         | 0x84         |   |                       |                    |          |          |          |          |          |                |
| FF_MT_CFG                                                                                        | 0x15<br>0x16 | R          | 0x08<br>0x08 | 0x38<br>0x3A |   |                       |                    |          |          |          |          |          | Coad Config    |
| FF_MT_SRC                                                                                        | 0x16<br>0x17 | R/W        | 0x08         | 0x3A<br>0x82 |   |                       |                    |          |          |          |          |          | <u></u>        |
| FF_MT_THS                                                                                        | 0x17         | R/W        | 0x08         | 0x82<br>0x01 |   |                       |                    |          |          |          |          |          |                |
| TRANSIENT_CFG                                                                                    | 0x10         | R/W        | 0x08         | 0x0F         |   |                       |                    |          |          |          |          |          |                |
| TRANSIENT_SRC                                                                                    | 0x1E         | R          | 0x08         |              |   |                       |                    |          |          |          |          |          |                |
| TRANSIENT_THS                                                                                    | 0x1E         | R/W        | 0x08         | 0x90         |   |                       |                    |          |          |          |          |          |                |
| TRANSIENT_COUNT                                                                                  | 0x20         | R/W        | 0x08         | 0x90         |   |                       |                    |          |          |          |          |          |                |
| PULSE CFG                                                                                        | 0x20         | R/W        | 0x08         | 0x0C         |   |                       |                    |          |          |          |          |          |                |
| PULSE_SRC                                                                                        | 0x22         | R          | 0x08         |              |   |                       |                    |          |          |          |          |          |                |
| PULSE_THSX                                                                                       | 0x23         | R/W        | 0x08         |              |   |                       |                    |          |          |          |          |          |                |
| DULSE_THSY                                                                                       | 0x24         | R/W        | 0x08         |              |   |                       |                    |          |          |          |          |          |                |
| PULSE_THSZ                                                                                       | 0x25         | R/W        | 0x08         | 0x52         |   |                       |                    |          |          |          |          |          |                |
|                                                                                                  | 0x26         | R/W        | 0x08         |              |   |                       |                    |          |          |          |          |          |                |
| PULSE_LTCY                                                                                       | 0x27         | R/W        | 0x08         |              |   |                       |                    |          |          |          |          |          |                |
| PULSE_WIND                                                                                       | 0x28         | R/W        | 0x08         |              | U |                       |                    |          |          |          |          |          |                |
| ASLP_COUNT                                                                                       | 0x29         | R/W        | 0x08         |              |   |                       |                    |          |          |          |          |          |                |
| CTRL_REG1                                                                                        | 0x2A         | R/W        | 0x08         | 0x19         |   |                       |                    |          |          |          |          |          |                |
| CTRL_REG2                                                                                        | 0x2B         | R/W        | 0x08         | 0x02         |   |                       |                    |          |          |          |          |          |                |
| CTRL_REG3                                                                                        | 0x2C         | R/W        | 0x08         |              |   |                       |                    |          |          |          |          |          |                |
| CTRI REGA                                                                                        | 0x2D         | R/W        | 0~08         | 0x3D         | • |                       |                    |          |          |          |          | Ŧ        |                |
| te: The <u>Data</u> column in the Register<br>st register values, use <u>Read</u> or <u>Read</u> |              | not updat  | e real t     | ime. For     |   |                       |                    |          |          |          |          |          |                |

Figure 2. The Freedom Sensor Toolbox GUI is running correctly, Register Page

Some users might come across an issue, where after pressing the start button, the plot in the Main Page of the Toolbox shows only zeroes for all three axis, no matter how the tilt for any of the axis, of the evaluated sensor changes. See Figure 3. Note the red exclamation mark in the right down corner, indicating an issue with the GUI. Although the Parameter Details in the Register Page shows correct values according the change of individual axis on the evaluated sensor. See Figure 4.

|                        | Fr                                  | eedom Sensor Toolbox – Cor                                                      | nmunity Edition             |                                                                             |
|------------------------|-------------------------------------|---------------------------------------------------------------------------------|-----------------------------|-----------------------------------------------------------------------------|
|                        |                                     | MMA                                                                             | 652.Register Page           |                                                                             |
| ИМА                    | 8652 Acc                            | celerometer                                                                     | Demo                        |                                                                             |
| ver Control            | Range/ODR Label                     | Enable events*                                                                  | Start/Stop Streaming        | Device Offset and Noise Calculation                                         |
|                        | Range                               | Landscape/Portrait All:                                                         |                             | Before clicking on the 'Calculate                                           |
| ACTIVE                 | 2g 🗸                                | Pulse/Tap X: Y: Z:                                                              |                             | Offset and Noise' button below, make<br>sure to place the hardware kit in Z |
| Mode                   | ODR                                 | Freefall X: Y: Z:                                                               | Stop                        | +1g orientation on a flat surface. Do<br>not move the board while the       |
| High 🗸                 | 100 Hz 🗸                            | Transient X: Y: Z:                                                              |                             | calculation is in progress.                                                 |
|                        |                                     |                                                                                 |                             | Calculate Offset and Noise                                                  |
| Data Logging :         | Projects\MMA8652 Accelerometer Dem  | Choose Folder File Name:                                                        | Record                      |                                                                             |
| 1                      |                                     |                                                                                 | <b>王</b> 泡約                 | X_Offset (mg) X_Noise rms (mg)**                                            |
| 500m -                 |                                     |                                                                                 |                             | 0                                                                           |
|                        |                                     |                                                                                 |                             | Y_Offset (mg) Y_Noise rms (mq)**                                            |
| Output (g)             |                                     |                                                                                 |                             |                                                                             |
| -500m -                |                                     |                                                                                 |                             |                                                                             |
| -1-<br>1544,25         |                                     |                                                                                 | 1554,14                     | Z_Offset (mg) Z_Noise rms (mg)**                                            |
|                        |                                     | Time(s)                                                                         |                             | 0                                                                           |
|                        |                                     |                                                                                 |                             |                                                                             |
|                        |                                     |                                                                                 |                             |                                                                             |
|                        |                                     |                                                                                 |                             |                                                                             |
|                        |                                     | Tap the board                                                                   | Perform a quick jerk motion | ** Noise Density = Noise rms / sqrt (ODR/2)<br>(mg/rtHz)                    |
| ange the static orient | ation Perform a Freefall            |                                                                                 |                             | ][                                                                          |
|                        |                                     | device must be in Standby Mode                                                  |                             |                                                                             |
| ensor configuration    | n changes in Register Page Tab, the | device must be in Standby Mode.<br>k settings is 100Hz and High Resolution Mode |                             |                                                                             |

Figure 3. Plot in the Main Page of the GUI shows only zeroes for all three axis

|         |                                                                                                    |                                                                                                    |                                                                                                    |                                                                                                    | MMA8652.Register Page                                                                                                    |                                                                                                    |
|---------|----------------------------------------------------------------------------------------------------|----------------------------------------------------------------------------------------------------|----------------------------------------------------------------------------------------------------|----------------------------------------------------------------------------------------------------|----------------------------------------------------------------------------------------------------|----------------------------------------------------------------------------------------------------|
|         |                                                                                                    |                                                                                                    |                                                                                                    |                                                                                                    |                                                                                                    |                                                                                                    |
|         |                                                                                                    |                                                                                                    |                                                                                                    |                                                                                                    |                                                                                                    |                                                                                                    |
|         |                                                                                                    |                                                                                                    |                                                                                                    |                                                                                                    | Parameter Details                                                                                                    | Name                                                                                                    |
| Address | Access                                                                                                    | Size                                                                                                    | Data 4                                                                                                    | -                                                                                                    | 7 6 5 4 3 2 1 0                                                                                                    | MMA8652                                                                                                    |
|         |                                                                                                    |                                                                                                    |                                                                                                    |                                                                                                    | OUT X[11] OUT X[10] OUT X[9] OUT X[8] OUT X[7] OUT X[6] OUT X[5] OUT X[4]                                                                                                    | Interface Type                                                                                                    |
| 0x00    | R                                                                                                    |                                                                                                    |                                                                                                    |                                                                                                    |                                                                                                    | 12C                                                                                                    |
|         |                                                                                                    |                                                                                                    |                                                                                                    |                                                                                                    | 212                                                                                                    | Slave Address                                                                                                    |
|         |                                                                                                    |                                                                                                    |                                                                                                    |                                                                                                    |                                                                                                    | 0x1D                                                                                                    |
|         |                                                                                                    |                                                                                                    |                                                                                                    |                                                                                                    |                                                                                                    |                                                                                                    |
|         |                                                                                                    |                                                                                                    |                                                                                                    |                                                                                                    | Description                                                                                                    | Write Data                                                                                                    |
|         |                                                                                                    |                                                                                                    |                                                                                                    |                                                                                                    |                                                                                                    | D4                                                                                                    |
|         |                                                                                                    |                                                                                                    |                                                                                                    |                                                                                                    |                                                                                                    |                                                                                                    |
|         |                                                                                                    |                                                                                                    |                                                                                                    |                                                                                                    |                                                                                                    | Write                                                                                                    |
|         |                                                                                                    |                                                                                                    |                                                                                                    |                                                                                                    |                                                                                                    |                                                                                                    |
|         |                                                                                                    |                                                                                                    |                                                                                                    |                                                                                                    |                                                                                                    | Read Data                                                                                                    |
|         |                                                                                                    |                                                                                                    |                                                                                                    |                                                                                                    |                                                                                                    | × D4                                                                                                    |
|         |                                                                                                    |                                                                                                    |                                                                                                    |                                                                                                    |                                                                                                    |                                                                                                    |
| 0x0E    | R/W                                                                                                    |                                                                                                    |                                                                                                    |                                                                                                    |                                                                                                    | Read                                                                                                    |
| 0x0F    | R/W                                                                                                    |                                                                                                    |                                                                                                    |                                                                                                    |                                                                                                    |                                                                                                    |
| 0x10    | R                                                                                                    | 0x08                                                                                                    | 0x06                                                                                                    |                                                                                                    |                                                                                                    | Read All                                                                                                    |
| 0x11    | R/W                                                                                                    | 0x08                                                                                                    | 0xC0                                                                                                    |                                                                                                    |                                                                                                    |                                                                                                    |
| 0x12    | R/W                                                                                                    | 0x08                                                                                                    | 0xFF                                                                                                    |                                                                                                    |                                                                                                    | - ~                                                                                                    |
| 0x13    | R/W                                                                                                    |                                                                                                    |                                                                                                    |                                                                                                    |                                                                                                    | Save Config                                                                                                    |
| 0x14    | R/W                                                                                                    |                                                                                                    |                                                                                                    |                                                                                                    |                                                                                                    |                                                                                                    |
|         |                                                                                                    |                                                                                                    |                                                                                                    |                                                                                                    |                                                                                                    | Load Config                                                                                                    |
|         |                                                                                                    |                                                                                                    |                                                                                                    |                                                                                                    |                                                                                                    | 2 Load Coning                                                                                                    |
|         |                                                                                                    |                                                                                                    |                                                                                                    |                                                                                                    |                                                                                                    |                                                                                                    |
|         |                                                                                                    |                                                                                                    |                                                                                                    |                                                                                                    |                                                                                                    |                                                                                                    |
|         |                                                                                                    |                                                                                                    |                                                                                                    |                                                                                                    |                                                                                                    |                                                                                                    |
|         |                                                                                                    |                                                                                                    |                                                                                                    |                                                                                                    |                                                                                                    |                                                                                                    |
|         |                                                                                                    |                                                                                                    |                                                                                                    |                                                                                                    |                                                                                                    |                                                                                                    |
|         |                                                                                                    |                                                                                                    |                                                                                                    |                                                                                                    |                                                                                                    |                                                                                                    |
|         |                                                                                                    |                                                                                                    |                                                                                                    |                                                                                                    |                                                                                                    |                                                                                                    |
|         |                                                                                                    |                                                                                                    |                                                                                                    |                                                                                                    |                                                                                                    |                                                                                                    |
|         |                                                                                                    |                                                                                                    |                                                                                                    |                                                                                                    |                                                                                                    |                                                                                                    |
|         |                                                                                                    |                                                                                                    |                                                                                                    |                                                                                                    |                                                                                                    |                                                                                                    |
|         |                                                                                                    |                                                                                                    |                                                                                                    |                                                                                                    |                                                                                                    |                                                                                                    |
| 0x27    | R/W                                                                                                    |                                                                                                    |                                                                                                    |                                                                                                    |                                                                                                    |                                                                                                    |
| 0x28    | R/W                                                                                                    |                                                                                                    |                                                                                                    | 1                                                                                                    |                                                                                                    |                                                                                                    |
| 0x29    | R/W                                                                                                    |                                                                                                    |                                                                                                    |                                                                                                    |                                                                                                    |                                                                                                    |
| 0x2A    | R/W                                                                                                    |                                                                                                    |                                                                                                    |                                                                                                    |                                                                                                    |                                                                                                    |
| 0x2B    | R/W                                                                                                    |                                                                                                    |                                                                                                    |                                                                                                    |                                                                                                    |                                                                                                    |
| 0x2C    | R/W                                                                                                    | 0x08                                                                                                    | 0x02                                                                                                    |                                                                                                    |                                                                                                    |                                                                                                    |
| 0x2C    | R/W                                                                                                    | 0x08                                                                                                    | 0x3D 1                                                                                                    |                                                                                                    |                                                                                                    |                                                                                                    |
|         | 0x01<br>0x02<br>0x03<br>0x04<br>0x05<br>0x06<br>0x06<br>0x07<br>0x09<br>0x07<br>0x04<br>0x07<br>0x04<br>0x02<br>0x04<br>0x02<br>0x04<br>0x02<br>0x04<br>0x02<br>0x04<br>0x02<br>0x13<br>0x14<br>0x13<br>0x14<br>0x13<br>0x14<br>0x13<br>0x14<br>0x13<br>0x14<br>0x12<br>0x12<br>0x12<br>0x12<br>0x12<br>0x12<br>0x14<br>0x12<br>0x14<br>0x12<br>0x14<br>0x13<br>0x14<br>0x13<br>0x14<br>0x13<br>0x14<br>0x13<br>0x14<br>0x13<br>0x14<br>0x13<br>0x14<br>0x13<br>0x14<br>0x13<br>0x14<br>0x15<br>0x16<br>0x15<br>0x16<br>0x16<br>0x16<br>0x16<br>0x16<br>0x16<br>0x16<br>0x16 | Both         R           0.02         R           0.03         R           0.042         R           0.054         R           0.056         R           0.057         R           0.056         R           0.057         R           0.056         R           0.057         R           0.050         R           0.050         R           0.050         R           0.050         R           0.050         R           0.050         R           0.051         R           0.051         R           0.112         R           0.131         R           0.131         R           0.131         R           0.131         R           0.131         R           0.221         R           0.231         R           0.24         R           0.23         R           0.24         R | Or010         R         Or02           Ch022         R         Ch03           Ch033         R         Ch03           Ch034         R         Ch03           Ch035         R         Ch03           Ch036         R         Ch03           Ch037         R         Ch03           Ch037         R         Ch03           Ch037         R         Ch038           Ch037         R         Ch038           Ch038         R         Ch038           Ch039         R         Ch038           Ch039         R         Ch038           Ch039         R         Ch038           Ch039         R         Ch038           Ch039         R         Ch038           Ch040         R         Ch038           Ch041         R         Ch038           Ch141         R/W         Ch038           Ch13         R/W         Ch038           Ch141         R         Ch038           Ch141         R         Ch038           Ch141         R         Ch038           Ch141         R         Ch038           Ch142 | 6661         R         6662         R         6668         6624           6022         R         6038         6616         6663         6672           6034         R         6038         6616         6663         6672         6663         6672         6663         6672         6673         6673         6674         6674         6674         6674         6674         6674         6674         6674         6674         6674         6674         6674         6674         6674         6674         6674         6674         6674         6674         6674         6674         6674         6674         6674         6674         6674         6674         6674         6674         6674         6674         6674         6674         6674         6674         6674         6674         6674         6674         6674         6674         6674         6674         6674         6674         6674         6674         6674         6674         6674         6674         6674         6674         6674         6674         6674         6674         6674         6674         6674         6674         6674         6674         6674         6674         6674         6674 | 0x01         R         0x08         0x04           0x02         R         0x08         0x08         0x10           0x03         R         0x08         0x10         0x08         0x10           0x04         R         0x08         0x10         0x09         0x09         0x09           0x05         R         0x08         0x00         0x09         0x09 | 0.000         R         0.068         0.00         T         0         1         0         1         0         1         0         1         0         1         0         1         0         1         0         1         0         1         0         1         0         1         0         1         0         1         0         1         0         1         0         1         0         1         0         1         0         1         0         1         0         1         0         1         0         1         0 <th1< th="">         0         1         0         1         0         1         0         1         0         0         0         0         0         0         0         0         0         0         0         0         0         0         0         0         0         0         0         0         0         0         0         0         0         0         0         0         0         0         0         0         0         0         0         0         0         0         0         0         0         0         0         0         0         <th< td=""></th<></th1<> |

Figure 4. Parameter Details in the Register Page of the GUI

The issue with the wrong scaling in the Freedom Sensor Toolbox-Community Edition GUI is linked to the local preference and format on the computer.

The GUIs have been designed in Chandler/USA where decimal symbol is a simple point.

In Europe and in some Asian countries, it is usually a comma, hence this can cause issue with the plot.

The workaround to fix the issue with the unresponsive plot in the Main Page of the GUI is to change the decimal point in Windows operational system from comma to point. Follow the instructions according the following Figures.

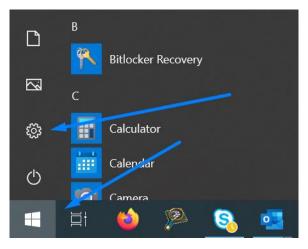

Figure 5. In Start menu press the Settings button

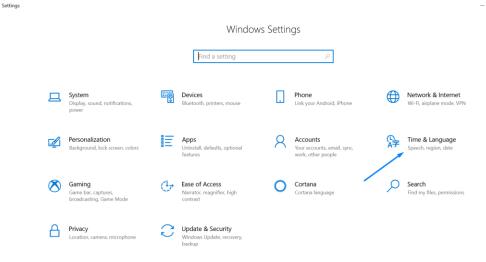

Figure 6. In the Windows Settings choose Time & Language

| ← Settings              |                                                                                                    | - 0 ×                                      |
|-------------------------|----------------------------------------------------------------------------------------------------|--------------------------------------------|
| යි Home                 | Region                                                                                                   |                                            |
| Find a setting          | Country or region                                                                                        | Related settings                           |
| Time & Language         | United States                                                                                            | Additional date, time, & regional settings |
| 👼 Date & time           | Windows and apps might use your country or region to give you local content.                             | Get help                                   |
| 🔯 Region \prec          | Regional format                                                                                          | Give feedback                              |
|                         | Current format: English (United States)                                                                  |                                            |
| x <sup>≇</sup> Language | English (United States)                                                                                  |                                            |
| ₽ Speech                | Windows formats dates and times based on your language and regional preferences.                         |                                            |
|                         | Regional format data                                                                                     |                                            |
|                         | Select Change data formats to switch among calendars, date, and<br>time formats supported by the region. |                                            |

Figure 7. In the Time & Language window choose Region following with Additional date, time & regional settings

| 🔿 Clock and Region                                                                                                    |        |                                                                                    |
|----------------------------------------------------------------------------------------------------|--------|------------------------------------------------------------------------------------|
| $\leftarrow \hspace{0.1 cm}  ightarrow \hspace{0.1 cm} \uparrow \hspace{0.1 cm} 	ilde{\hspace{1 cm} } 	ilde{\hspace{1 cm} } 	$ | > Cloc | k and Region                                                                       |
| Control Panel Home                                                                                                    | -      | Date and Time                                                                      |
| System and Security                                                                                                    |        | Set the time and date   Change the time zone   Add clocks for different time zones |
| Network and Internet                                                                                                    | Â      | Region                                                                             |
| Hardware and Sound                                                                                                    |        | Change date, time, or number formats                                               |
| Programs                                                                                                    |        |                                                                                    |
| User Accounts                                                                                                    |        |                                                                                    |
| Appearance and<br>Personalization                                                                                                    |        |                                                                                    |
| Clock and Region                                                                                                    |        |                                                                                    |
| Ease of Access                                                                                                    |        |                                                                                    |

Figure 8. In the Clock and Region choose Change date, time or number formats

| 🔗 Region               |                           | $\times$ |
|------------------------|---------------------------|----------|
| Formats Administrative |                           |          |
| Format:                |                           |          |
| English (United State  | 25) ×                     |          |
|                        |                           |          |
| Language preference    | <u>25</u>                 |          |
| Date and time form     | nats                      |          |
| Short date:            | M/d/yyyy ~                |          |
| Long date:             | dddd, MMMM d, yyyy        |          |
| Short time:            | h:mm tt 🗸 🗸               |          |
| Long time:             | h:mm:ss tt 🗸              |          |
| First day of week:     | Sunday ~                  |          |
| Examples               |                           |          |
| Short date:            | 2/21/2021                 |          |
| Long date:             | Sunday, February 21, 2021 |          |
| Short time:            | 3:01 PM                   |          |
| Long time:             | 3:01:17 PM                |          |
|                        | Additional settings       |          |
|                        | OK Cancel Appl            | у        |

Figure 9. In Region window press Additional settings

| 🔗 Customize Format                                                        |                           |  |  |  |  |  |
|---------------------------------------------------------------------------|---------------------------|--|--|--|--|--|
| Numbers Currency Time Date                                                |                           |  |  |  |  |  |
| Example<br>Positive: 123 456 789,00                                       | Negative: -123 456 789,00 |  |  |  |  |  |
|                                                                           |                           |  |  |  |  |  |
| Decimal symbol:                                                           | . ~                       |  |  |  |  |  |
| No. of digits after decimal:                                              | 2 ~                       |  |  |  |  |  |
| Digit grouping symbol:                                                    | ~                         |  |  |  |  |  |
| Digit grouping:                                                           | 123 456 789 ~             |  |  |  |  |  |
| Negative sign symbol:                                                     | - ~                       |  |  |  |  |  |
| Negative number format:                                                   | -1,1 ~                    |  |  |  |  |  |
| Display leading zeros:                                                    | 0,7 ~                     |  |  |  |  |  |
| List separator:                                                           | , ×                       |  |  |  |  |  |
| Measurement system:                                                       | U.S. ~                    |  |  |  |  |  |
| Click Reset to restore the system defa numbers, currency, time, and date. | ault settings for Reset   |  |  |  |  |  |
|                                                                           | OK Cancel Apply           |  |  |  |  |  |

Figure 10. In the Customize Format window change the Decimal symbol to point

After changing the Decimal symbol to point, simply turn on the Freedom Sensor Toolbox GUI and the plot will show changes in the individual axis according to the change in tilt of the sensor for individual axis.